## Status of the Raw Data Converter for Run 8 data processing

#### Ilnur Gabdrakhmanov

Joint Institute for Nuclear Research, Laboratory of High Energy Physics

Analysis & Software Meeting of the BM@N Experiment September 13, 2023

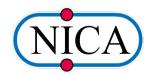

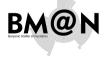

#### Status of the Raw Data Converter for Run 8 data processing

#### Ilmur Gahdrakhmanov

Run header

examples

Parallelization

## General system scheme

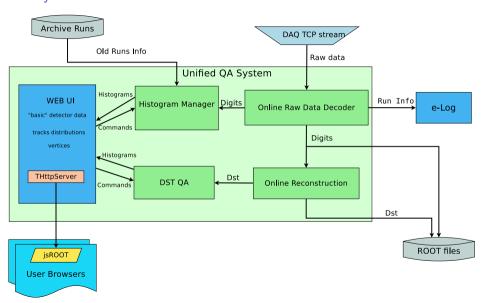

Status of the Raw Data Converter for Run 8 data processing

Ilnur Gabdrakhmanov

Monitoring workflow

Subsystems' statu

Decoding

Run header

AQ trigger onfiguration

examples

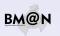

My zone of responsibility - by gray color

| Detector       | Decoding              | Reco/HitMaker | Monitoring: Digi      | DST      |
|----------------|-----------------------|---------------|-----------------------|----------|
| Triggers       | <b>√</b>              | -             |                       | -        |
| Silicon        | V                     | <b>√</b>      |                       | <b>V</b> |
| SiBT           | $\checkmark$          | <b>√</b>      |                       | 1        |
| GEM            | $\checkmark$          | <b>√</b>      |                       | 1        |
| CSC            | √                     | <b>√</b>      |                       | V        |
| DCH            | <b>√</b>              | <b>√</b>      |                       | ×        |
| ToF400         | <b>√</b>              | <b>√</b>      | <b>√</b>              | V        |
| ToF700         | <b>√</b>              | <b>√</b>      | √ (needs extension)   | V        |
| ScWall         | <b>√</b>              | <b>√</b>      | <b>√</b>              | <b>√</b> |
| FHCal          | <b>√</b>              | <b>√</b>      | <b>√</b>              | <b>√</b> |
| Hodoscope      | <b>√</b>              | <b>√</b>      | <b>√</b>              | <b>√</b> |
| NDet           | <b>√</b>              | <b>√</b>      | <b>√</b>              | <b>√</b> |
| Profilometer   | √ × (needs reworking) | -             | ✓ (needs refactoring) | -        |
| GlobalTracking | -                     | <b>√</b>      | -                     | 1        |

- ▶ Thanks to the calorimeter group which developed their part of decoding & monitoring.
- ▶ Profilometer part implemented in a separate pipeline separated from the main DAQ.

Status of the Raw Data Converter for Run 8 data processing

#### Ilnur Gabdrakhmanov

Monitoring workflow

#### Subsystems' status

Run header

Run head

DAQ trigger configuration examples

Parallelization

## Decoding scheme

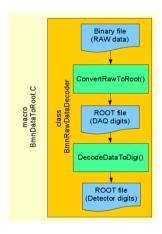

First step (Data Converter):

- Read a binary data file with RAW-data.
- ► Parse the data blocks: run/spill/event/module.
- Create «DAQ-digits» (ADC, TDC, TQDC, HRB, TTVXS, etc.) accordingly DAQ-data-format and write them into a tree.

Second step (Data Decoder):

- Read detector mappings (channel-to-strip) from the Unified Database
- Calculate pedestals and common modes of channels
- Clear noisy channels
- Decode DAQ-digits into detector-digits (BmnGemDigit, BmnTofDigit, etc.)
- Write the tree with detector-digits to a ROOT-file

Status of the Raw Data Converter for Run 8 data processing

#### Ilnur Gabdrakhmanov

workflow

Subsystems status

### Decoding

Run header

DAQ trigger configuration examples

Parallalization

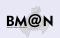

## Converter/Decoder updates

- ♦ General:
  - Class BmnRawDataDecoder disentangled into two separate classes for converting and decoding respectively
  - JSON config data blocks are processed

  - ▷ So as trigger channel configuration (before/after protection, reduction factors)
- ♦ Raw data converter (by A. Islentev):
  - Converting procedure has been parallelized
  - > The conversion speed scales well, the bottleneck is a writing to the TTree from the threads
- ♦ Decoder (by A. Islentev):
  - New noisy channel detection algorithm for the forward silicon detector
  - Several fixes for the denoising in strip detectors

Status of the Raw Data Converter for Run 8 data processing

#### Ilnur Gabdrakhmanov

Monitoring workflow

Subsystems' status

### Decoding

Run header

AQ trigger onfiguration

examples

.

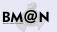

#### Get Run Header

```
DigiRunHeader*runHeader=(DigiRunHeader*)file->Get("RawRunHeader");\\
```

### DAQ trgger configurations

 $BmnTrigConfig \& trigConfig = runHeader - > GetTrigConfig ()// \ \ \mathsf{Get \ trig \ configuration}$ 

```
trigConfig.GetMatchWindow()
trigConfig.GetCalibCount()
trigConfig.GetCalibEn()
trigConfig.TrigChannelConfig()
// Settings for each trigger channel
// Match window
// Count of calibration events
events
enabled
trigConfig.TrigChannelConfig()
// Settings for each trigger channel
```

## Trigger channel config

 $map \langle string, BmnTrigChannelConfig \rangle \& channelConfig = trigConfig.TrigChannelConfig()//$  Get trig channel config

```
channelConfig["CCT1"].after_protect_en
channelConfig["CCT1"].after_protect_time
channelConfig["CCT1"].before_protect_en
channelConfig["CCT1"].before_protect_time
channelConfig["CCT1"].delay
channelConfig["CCT1"].reduction_en
channelConfig["CCT1"].reduction_factor
// After protection enabled
// Before protection time
// Delay
// Is reduction enabled
// Reduction factor
```

Status of the Raw Data Converter for Run 8 data processing

#### Ilnur Gabdrakhmanov

Monitoring workflow

Subsystems status

ecoding

DAQ trigger

examples

## Terminal example

Figure: Getting trigger config

#### Status of the Raw Data Converter for Run 8 data processing

#### Ilnur Gabdrakhmanov

Monitoring workflow

Subsystems' status

coding

Run header

AQ trigger onfiguration

examples

Parallelization

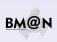

## Converter parallelization (by A. Islentev)

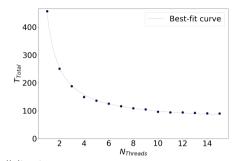

### Raw data converter parallelization:

- □ Working class BmnConverterThread
- ▶ The "worker" threads parse events and write root branches to the trees
- After converting the block of events is being reordered and saved into separate files by spill
- ☐ For mass production of separate run files it is less efficient terms of overall [time x processors] expenses
- ☐ But for the online processing it will be a huge advantage

Status of the Raw Data Converter for Run 8 data processing

#### Ilnur Gabdrakhmanov

Monitoring workflow

Subsystems' status

ecoding

DAQ trigger configuration

Parallelization

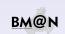

## Forward silicon decoding improvements (by A. Islentev)

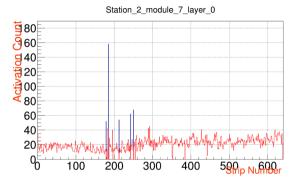

### FSD noise filtering improvements:

- ▷ Noise detection by sliding averages implemented (instead of fixed blocks of strips)
- > Fixes for the forward silicon detectors concerning their constructive details

## Combined effect of improvements on DST level:

- > In terms of amount of reconstructed events and PV width the effect is small
- > Further tests of particles' yields and background levels are needed

Status of the Raw Data Converter for Run 8 data processing

#### Ilnur Gabdrakhmanov

Monitoring

Subsystems' statu

#### Decoding

Run header

DAQ trigger configuration

#### Parallelization

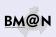

### Conclusion

### Since last collaboration meeting:

- □ General Converter/Decoder updates:
  - Converter/decoder separation
  - Extraction of trigger setting from embedded JSON blocks and storing them into the digi header
  - Converter parallelization
- > Algorithmic improvements for the strip decoder:
  - New FSD denoising algorithm
  - Several important fixes

### Work to do (concerning converting/decoding)

- > Further tests of effects on DST are needed
- integrate parallel converting with the online QA

# Thanks for your attention!

Status of the Raw Data Converter for Run 8 data processing

#### Ilnur Gabdrakhmanov

Monitoring workflow

Subsystems statu

#### coding

Run head

AQ trigger onfiguration

. Parallalizatio

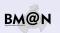